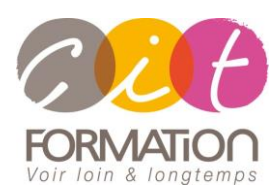

775 route de l'aérodrome ZA Agroparc 84000 Avignon Tél 04 90 85 98 12 Fax 04 90 86 26 24 info@cit.fr www.cit.fr

## **Déroulé de l'action**

#### • **Modalités**

Session Inter ou Intra En présentiel/Classe virtuelle

## • **Horaires**

9H00-12H30 /13H30-17H00

## • **Méthode pédagogique**

Alternance exposés théoriques et exercices pratiques (80% de pratique)

#### • **Suivi et assistance**

Support de cours adapté au logiciel étudié et au niveau suivi Assistance téléphonique gratuite et illimitée

## • **Modalité d'évaluation**

Evaluation formative au travers de nombreux exercices tout au long de la formation permettant de valider les compétences acquises

Attestation de stage Emargement quotidien d'une feuille de présence

#### • **Accessibilité aux personnes handicapées**

Pour tout besoin d'adaptation, retrouver le contact de notre référent handicap et les modalités d'accueil sur la page : [Infos pratiques/Situation de](https://www.cit.fr/fr/infos-pratiques)  **[Handicap](https://www.cit.fr/fr/infos-pratiques)** 

# **MS-PROJECT - Les Bases (sans ressources) Construire un projet et le planifier**

**Public et Objectif** : Toute personne souhaitant concevoir, suivre et contrôler les différentes étapes d'un projet sans intégrer des ressources à l'aide du logiciel Microsoft Project.

*À l'issue de la formation, le stagiaire sera capable de :*

- Concevoir et modifier ses projets
- Éditer diverses simulations de ses projets

**Prérequis :** La maîtrise de l'environnement Windows est indispensable.

**- 2 jours -**

## **Démarrer sur la gestion de projet**

- Notions de tâches, de ressources, et de calendrier
- Notions de durée et de travail
- Présentation de l'interface MS Project et des différents affichages
- Paramétrage général de l'outil

## **Créer et gérer un projet**

- Création et modification du projet Saisie des informations du projet Les paramètres du projet / Rattachement à un pool de ressources • Création des tâches
- Saisie, manipulation et enchaînement Les priorités et contraintes sur les tâches Les différents types de tâches / Ordonnancement des tâches
- Gestion de ressources simples
- La manipulation et personnalisation des tables
- L'utilisation des filtres de recherches
- Les différents affichages : Pert, Gant / Tableaux et fiches / Les graphes

## **Piloter le projet**

- Les planifications
- Les mises à jour des réalisations
- Le suivi par les délais, par les charges
- Replanification des prévisions et optimisation de la planification
- Les simulations

## **Editer le projet et le documenter**

- Les filtres, les tables
- Générateur de rapports, mise en page
- Les différents types de rapports et documentations
- Les différentes méthodes de mise en page pour le projet
- Impression

# **Importer / exporter les données**

## **Travaux pratiques**

## **Pour chaque point du programme abordé :**

Présentation et démonstration par le formateur, mise en pratique sur les fonctionnalités abordées par le stagiaire avec l'appui du formateur et du groupe, feedbacks du formateur tout au long de l'activité.